# **REALIDADE VIRTUAL E AUMENTADA APLICADA EM REABILITAÇÃO FISIOTERAPÊUTICA UTILIZANDO O SENSOR KINECT E DISPOSITIVOS MÓVEIS**

Flávia Gonçalves Fernandes, Sara Cristina Santos, Luciene Chagas de Oliveira, Mylene Lemos Rodrigues, Stéfano Schwenck Borges Vale Vita UNIUBE – Universidade de Uberaba Uberlândia – MG, Brasil flavia.fernandes92@gmail.com, [saracristina33@hotmail.com,](mailto:saracristina33@hotmail.com) luciene.oliveira@uniube.br, mylene.rodrigues@uniube.br, stefanoborges@gmail.com

*Resumo -* **Há algum tempo, os jogos digitais deixaram de ser vistos como uma forma de entretenimento prejudicial à saúde. Games tornam-se uma ferramenta importante para melhorar o tratamento dos pacientes que vão desde aqueles que estão atravessando uma grave enfermidade, como o câncer ou a AIDS, até os que demandam procedimentos mais leves, como a fisioterapia. Este trabalho apresenta uma aplicação utilizando Realidade Virtual e Aumentada (RVA) no processo de desenvolvimento de fisiogames, jogos aplicados em tratamentos fisioterapêuticos por meio do Microsoft Kinect. Além disso, o sistema também apresenta uma versão mobile, o que proporciona uma dupla interatividade.** 

*Palavras-Chave –* **dispositivos móveis, fisioterapia, Kinect, realidade virtual e aumentada.**

## **VIRTUAL AND AUGMENTED REALITY APPLIED TO PHYSIOTHERAPEUTIC REHABILITATION USING KINECT SENSORS AND MOBILE DEVICES**

*Abstract -* **It's been some time that digital games are no longer seen as a form of entertainment harmful. Games are fast becoming an important tool to improve the treatment of patients ranging from those who are going through a serious illness like cancer or AIDS, even the demanding lighter procedures such as physiotherapy. This paper presents an application using Virtual and Augmented Reality (AVR) in the development of fisiogames, physiotherapy treatments applied in games through Microsoft Kinect process. In addition, the system also provides a mobile version, which provides a dual interactivity.**

**Keywords - mobile devices, physiotherapy, Kinect, virtual and augmented reality.**

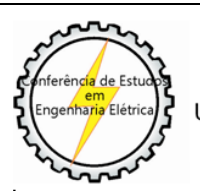

1

XII CEEL - ISSN 2178-8308 13 a 17 de Outubro de 2014 Universidade Federal de Uberlândia - UFU Uberlândia - Minas Gerais - Brasil

## **I. INTRODUÇÃO**

Na área da saúde, há sempre a necessidade de buscar mais inovações com a finalidade de facilitar e melhorar a vida da sociedade.

Dessa maneira, a fisioterapia pode ser definida como uma ciência aplicada ao estudo, diagnóstico, prevenção e tratamento de disfunções cinéticas funcionais de órgãos e sistemas. Ela atua nas mais diferentes áreas com procedimentos, técnicas, metodologias e abordagens específicas que têm o objetivo de avaliar, tratar, minimizar problemas, prevenir e curar as mais variadas disfunções [1].

Segundo fisioterapeutas especialistas, a tecnologia tem papel fundamental para o aperfeiçoamento e diferenciação do tratamento fisioterapêutico de pacientes, pois permite análise posterior dos movimentos e exercícios realizados pelos pacientes, possibilitando um tratamento mais eficaz e personalizado.

A Realidade Virtual (RV) é definida como uma abordagem entre o usuário e uma interface computadorizada, que envolve a simulação em tempo real de um determinado ambiente, cenário ou atividade e oferece interação ao usuário através de múltiplos canais sensoriais [1].

Além disso, pode-se definir Realidade Aumentada como a amplificação da percepção sensorial por meio de recursos computacionais. Assim, associando dados computacionais ao mundo real, a RA permite uma interface mais natural com dados e imagens geradas por computador [5]. Desta forma, entende-se que um sistema de Realidade Aumentada deve prover ao usuário condições de interagir com estes dados de forma mais natural possível. Porém, esta interatividade nem sempre é possível pela falta de enquadramento com objetos reais existentes no próprio cenário, exigindo uma delimitação, tratamento e generalização da imagem capturada [2].

Os fisiogames, em geral, são jogos com o foco no ganho de amplitude de movimentos, ganho de coordenação, força, resistência e precisão do movimento de modo a acelerar o processo de reabilitação. A Realidade Virtual recria a sensação de realidade para um indivíduo, possibilitando assim um tratamento motivador e mais adaptado ao paciente [6].

Partindo dessas premissas, foi utilizado o Microsoft Kinect como plataforma para desenvolvimento de um jogo que possa ser usado como ferramenta de apoio no processo de reabilitação fisioterapêuticas. O Microsoft Kinect é um sensor baseado na captura de movimento que utiliza o conceito de NUI (Interfaces Naturais). Este tipo de interface

está focada na utilização de uma linguagem natural para interação humana com o aplicativo, como gestos, poses e comando de voz com um grau de precisão avançado [5].

 Nesta perspectiva, o objetivo deste trabalho é mostrar a implementação de uma aplicação utilizando RVA voltada para o tratamento fisioterapêutico, a qual consiste num jogo composto pela realização de uma sequência de exercícios terapêuticos pré-definidos no início do jogo, onde o paciente é estimulado a imitar os movimentos do personagem animado virtualmente. O Microsoft Kinect é utilizado como hardware para captura de movimentos do paciente no jogo. Em tempo de execução do jogo, os exercícios realizados pelo paciente são comparados com a velocidade e os movimentos realizados pelo personagem virtual, então atribui-se uma pontuação, conforme o número de acertos. Além disso, foi desenvolvida uma versão deste sistema para dispositivos móveis com a finalidade de propiciar maior facilidade e interesse aos usuários.

## **II. FUNDAMENTAÇÃO TEÓRICA**

#### *A. Realidade Aumentada Móvel*

A Realidade Aumentada pode ser utilizada em dispositivos móveis. O mercado de celulares está crescendo cada vez mais e estudos mostram que atualmente mais de 3 bilhões de pessoas possuem um aparelho celular, e isso corresponde a mais ou menos metade da população mundial [7].

Os usuários estão procurando celulares e smartphones que possuem diversos recursos, tais como câmeras, bluetooth, jogos, ótima interface visual, GPS, acesso a internet e emails, entre outras aplicações. Sendo assim, a mobilidade está cada vez mais conhecida e utilizada, demandando novas aplicações capazes de executarem em celulares e smartphones e sincronizar informações das organizações.

As pessoas estão em constante movimento fisicamente, mas ainda necessitam estar conectadas aos seus amigos, aos familiares e ao trabalho. Isso é possível devido ao surgimento das tecnologias móveis. Atualmente, as pessoas estão tão acostumadas a estar conectadas o tempo todo, que podem ficar ansiosas se a bateria parar de funcionar ou se não encontrarem seus dispositivos móveis [6].

Os dispositivos móveis, como smartphones e tablets, são boas plataformas portáteis para Realidade Aumentada e facilitam a comunicação via rede sem fio. Assim como usuários de smartphones crescem, as aplicações de realidade aumentada estão em constante crescimento [6]. Dentre as vantagens da mobilidade, encontram-se o acesso à informação de forma rápida, flexível, em tempo real e de qualquer lugar.

Com a crescente demanda por aplicações de Realidade Aumentada (RA) para plataformas móveis, surge a necessidade de ferramentas para localização reconhecimento de imagens especialmente construídas levando-se em conta as características e limitações inerentes a tais dispositivos, como o uso de sensores de orientação, GPS e interfaces adaptadas multi-toques.

Os dispositivos móveis são ferramentas que auxiliam na criação de experiências de aplicações e associados à

Realidade Aumentada tornam-se uma poderosa ferramenta para desenvolvimento de aplicações em diversas áreas, tais como educação, saúde, indústria, jogos e visualização da informação e automação.

Alguns aparelhos de telefone celular são dispositivos que apresentam um bom poder de processamento, levando-se em conta que se tratam de dispositivos móveis microprocessados com características limitadas. Estes são capazes de executar aplicações desenvolvidas nas linguagens C++ e Java.

As novidades tecnológicas progridem rapidamente e o futuro da computação móvel está se tornando cada vez mais promissor. Os dispositivos móveis estão cada vez mais eficientes, especialmente com a chegada dos *Smartphones*, que possuem recursos inteligentes integrados. Um dos objetivos é melhorar a mobilidade e usabilidade sem perder o desempenho, pois esses aparelhos vêm adquirindo mais capacidade de processamento e de armazenamento. Além disso, com mais recursos de conectividade, são capazes de proporcionar altas taxas de transferência de dados, podendo transferir mídias em tempo real [5].

A capacidade da evolução tecnológica é interessante. Já ocorreu com os computadores, que nos primórdios eram lentos e pesados, hoje possuem vários núcleos de processamento, produzindo a agilidade necessária para os tempos modernos em que vivemos. Com os dispositivos móveis, o caminho da evolução é o mesmo [5].

#### *B. Microsoft Kinect*

O Kinect é uma tecnologia de realidade virtual que é uma combinação de hardware e software contida dentro do sensor do Kinect. O sensor possui um hardware que oferece diversos recursos para auxiliar no processo de reconhecimento de gestos e voz, os principais são: emissor de luz infravermelho, sensor RGB, sensor infravermelho, eixo motorizado e um conjunto de microfones dispostos ao longo do sensor. Existem várias tecnologias para capturar o movimento humano, tanto para animação quanto para aplicações de realidade virtual, neste trabalho utilizamos o Kinect para fazer o monitoramento dos movimentos do paciente e para fazer a animação do personagem virtual [3].

Esses recursos que compõe o sensor Kinect permitem a capturar movimentos e comandos de voz do usuário. A Microsoft treinou uma rede neural artificial para tornar o reconhecimento do esqueleto mais preciso em detectar articulações do usuário. Segundo a Microsoft sua rede neural foi treinada utilizando o conceito de Motion Capture (mocap) de diversos tipos. Todos os seus recursos podem ser manipulados via software através do Kinect SDK disponibilizada pela Microsoft [2].

O termo esqueleto de usuário refere-se à capacidade do Kinect de perceber o usuário e suas articulações. As informações do usuário são disponibilizadas através de coordenadas X, Y e Z no espaço de coordenadas do Kinect. O esqueleto do usuário conta com vinte articulações, sendo que cada uma delas possui suas próprias coordenadas.

## *C. Microsoft XNA*

Microsoft XNA é um *framework* gratuito e robusto com interface amigável desenvolvido pela Microsoft para criar jogos tanto para PC, console XBox 360 e Windows Phone 7. XNA foi projetado pensando nas pessoas que querem fazer seus próprios jogos e acham complicado trabalhar com DirectX, OpenGL e/ou outras APIs. Essa plataforma de programação gráfica, intitulada Microsoft XNA Game Studio, funciona como um meio de conexão entre as APIs do DirectX e o programador, possuindo uma série de funcionalidades e rotinas previamente compiladas, facilitando ao máximo o trabalho com efeitos e geometria espacial [4].

Um exemplo dessa funcionalidade seria a capacidade nativa de carregar modelos, sons e texturas com apenas uma linha, sem precisar se preocupar em entender e decifrar o formato dos arquivos, como ocorreria ao se trabalhar diretamente com o DirectX. Essas características facilitam bastante a criação de um pequeno jogo, sendo voltadas mais para os entusiastas e iniciantes nesse ramo e que não estão tão preocupados em deixar o jogo 100% otimizado, mas sim em poder ver rapidamente os resultados de sua criação [4].

A linguagem padrão escolhida pela Microsoft foi o C# (C Sharp), mas como o processo utiliza o .NET Framework, qualquer linguagem .NET é capaz de rodar o XNA, bastando apenas alterar a sintaxe.

## **III. APLICAÇÃO DA RVA PARA REABILITAÇÃO FISIOTERPÊUTICA UTILIZANDO O KINECT**

Durante o processo de desenvolvimento do fisiogame, foi feito um estudo detalhado sobre o funcionamento do sensor Kinect e como funciona o reconhecimento de esqueleto do sensor. Depois, foi realizada uma pesquisa das tecnologias necessárias para o desenvolvimento do jogo. Posteriormente, uma fisioterapeuta habilitada foi consultada sobre os tipos de movimentos que o paciente precisa realizar durante o processo de reabilitação motora da coluna lombar.

Com relação aos aspectos metodológicos e tecnológicos, para a implementação desta aplicação foi utilizada RVA por meio do desenvolvimento de ambientes virtuais, incluindo interações e animações, com uso da linguagem de programação C#. Além disso, foram utilizados o sensor Kinect e a plataforma XNA, ambos da Microsoft, visando criar para o usuário a possibilidade de interagir com ambientes virtuais atrativos, que facilitem a realização dos exercícios fisioterapêuticos de maneira correta.

#### *A. Desenvolvimento do Fisiogame no Sensor Kinect*

Para o sensor Kinect, existem dois tipos de movimentos que são utilizados a partir do esqueleto do paciente: poses e gestos. Pose é uma forma de manter o corpo parado por um determinado tempo até que isso tenha algum significado. Gesto é o movimento do corpo em um espaço de tempo.

 Para detectar o tipo de gesto, foi necessário implementar um algoritmo para rastrear os movimentos do usuário e comparar com os movimentos do exercício que foi criado via software. Para isso, primeiramente, foi criado uma classe para rastrear e identificar gestos. Esses gestos podem estar em três estados de rastreamento: não identificado, em execução e identificado.

Todo e qualquer tipo de movimento envolve tempo de execução e para que uma pose tenha validade é necessário que ela esteja sendo feita por um período de tempo. A etapa que avalia a pose ao longo do tempo chama-se rastreamento e a etapa que ocorre quando a pose é reconhecida como válida chama-se identificação.

Para fazer a implementação de um gesto do fisiogame deste projeto, foi necessário usar uma abordagem de detecção de um gesto que compara além da relação entre duas articulações, o ângulo entre três articulações, que define, por exemplo, o quão aberto deve estar o braço do paciente. Para calcular o ângulo entre três articulações utilizou-se um método conhecido como produto escalar. Este método é utilizado para calcular ângulos entre dois vetores (V e W) em um espaço de três dimensões.

Nesta linha de raciocínio, foi realizada a detecção de cada gesto, também foi considerada uma margem de erro no valor de cada ângulo, pois comparações entre as articulações não devem ser feitas de forma exata, ou seja, é inviável exigir do paciente que os gestos sejam exatamente iguais.

## *B.**Desenvolvimento do Fisiogame na Plataforma XNA*

A plataforma XNA foi escolhida para o desenvolvimento do fisiogame por ela oferecer um ambiente de desenvolvimento rico, de fácil aprendizagem e que funciona totalmente em ambiente de execução gerenciado. Ela é a interface que permite a interação entre o paciente (jogador) no jogo e o Kinect.

Além disso, XNA possui várias camadas que facilita a lógica de implementação do fisiogame. O XNA possui um gerenciador de dispositivo gráfico que permite lidar diretamente com a camada gráfica do dispositivo. Ele inclui métodos, propriedades e eventos que permitem consultar e alterar essa camada.

O gerenciador de conteúdo é um dos recursos mais interessantes do XNA. A forma com que foi desenvolvido permite que seja importado qualquer tipo de conteúdo de ferramentas diferentes para o jogo. Em jogos que não utilizam XNA, os desenvolvedores precisam se preocupar em como carregar tais conteúdos, onde esse conteúdo está armazenado, se existem as bibliotecas corretas para importação e execução e mais uma série de dores de cabeça desnecessárias.

O gerenciador de conteúdo do XNA realiza todo o processo, tornando-se uma ferramenta bastante agradável. Basicamente, o que ele faz é importar os conteúdos, processá-los com o compilador de conteúdo e gerar um arquivo de conteúdo (extensão .XNB) que será utilizado pelo jogo.

A lógica central do fisiogame inclui a preparação do ambiente no qual ele será executado, a execução do jogo em um loop até que o critério de fim de jogo seja alcançado e, finalmente, a limpeza desse ambiente. Estas funcionalidades são demonstradas a partir das seguintes classes em linguagem de programação C#:

• Game1() – Inicialização geral (Game1.cs);

Initialize() – Inicialização do jogo (Game1.cs);

 LoadContent() – Inicializa e carrega recursos gráficos (Game1.cs);

 Run() – Inicia o loop do jogo (Program.cs). A cada loop:

 Update() – Captura os comandos do jogador, realiza cálculos e testa o critério de fim de jogo (Game1.cs);

- Draw () Desenha os gráficos em tela (Game1.cs);
- UnloadContent() Libera os recursos gráficos.

A maior parte do processamento do jogo acontece dentro do *loop*. É no *loop* que o jogo verifica os comandos do jogador, processa-os e dá o *feedback* no personagem, calcula a inteligência artificial, os movimentos são calculados e executados, as colisões entre objetos detectadas, a vibração do controle é ativada, o som é tocado, os gráficos desenhados na tela e os critérios para alcançar o fim do jogo checados. Praticamente tudo ocorre no loop do jogo. A cada iteração as seguintes funções são inicializadas:

Capturar os comandos do jogador;

 Executar os cálculos necessários (Inteligência Artificial, movimentos, detecção de colisões etc.);

 Verificar se o critério de fim de jogo foi alcançado – em caso positivo, o loop para;

 Desenhar gráficos em tela, gerar sons e respostas aos comandos do jogador;

Finalizar os gráficos, dispositivos de entrada e som.

O jogo finaliza quando o paciente termina a execução de todos os exercícios selecionados anteriormente, e, a cada exercício executado de maneira e velocidade corretas, são atribuídos pontos ao paciente. Quanto maior a pontuação, melhor é a evolução do tratamento do paciente.

### *C. Visão Geral dos Exercícios no Fisiogame*

Neste trabalho foi realizada a construção do fisiogame: um jogo utilizando Realidade Virtual e Aumentada que visa auxiliar no tratamento de fisioterapia por meio do Kinect, o que torna-se uma prática bastante interessante e atrativa aos pacientes, possibilitando que eles próprios façam os seus exercícios, desde que o sistema já esteja funcionando corretamente e já esteja aprovado por fisioterapeuta habilitado.

Assim, a aplicação funciona da seguinte forma: ao abrir no jogo, o paciente deve selecionar quais exercícios pretende executar naquela seção de fisioterapia, a partir das opções exibidas no menu principal da tela inicial, como mostrado na Figura 1.

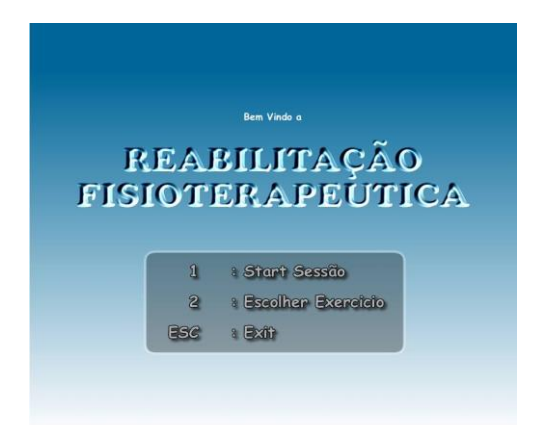

Fig. 1 . Tela inicial do fisiogame.

A seguir, o paciente é direcionado para outra tela, onde contém várias opções de exercícios para reabilitação de várias partes do corpo humano. Nesta tela, também há a descrição do modo de execução de cada exercício selecionado pelo paciente, como pode ser observado na Figura 2.

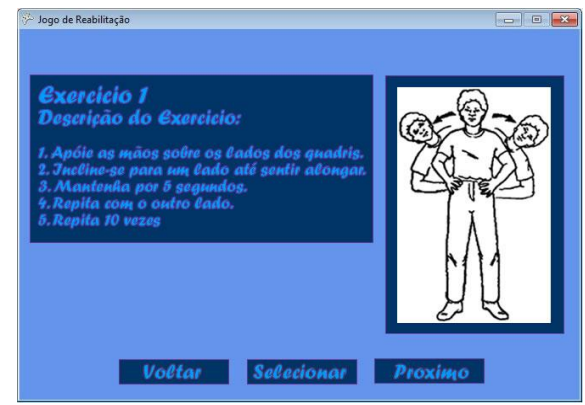

Fig. 2 . Tela de seleção de exercícios do fisiogame.

Nas Figuras 3 e 4, são exibidas telas do fisiogame em funcionamento, em que são reconhecidos os movimentos do usuário e mostrados por meio de um esqueleto, onde é detectado se os exercícios estão sendo executados corretamente de acordo com o número de repetições e o tempo estabelecidos anteriormente.

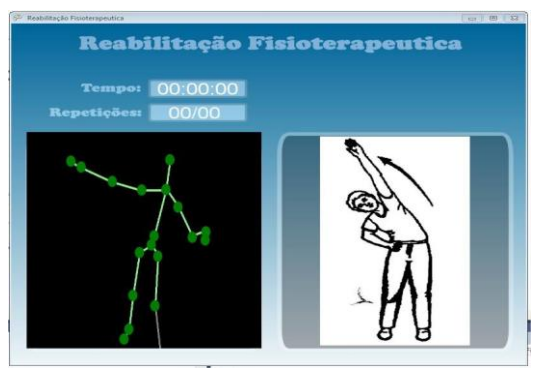

Fig. 3 . Tela do fisiogame em funcionamento.

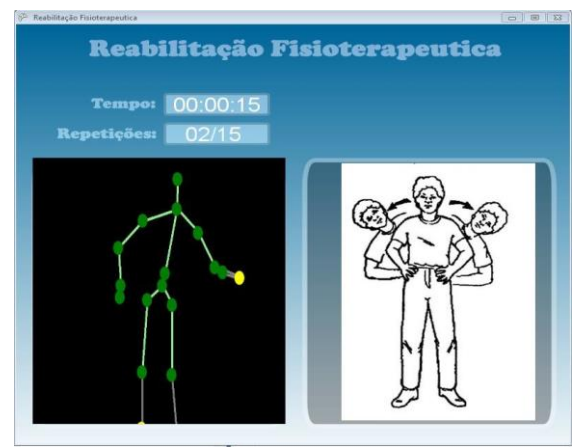

Fig. 4 . Tela do fisiogame em funcionamento.

Após selecionar todos os exercícios desejados, o paciente deve retornar ao menu inicial, para iniciar o jogo.

#### *D. Versão Mobile do Fisiogame*

Na versão *mobile* do fisiogame utilizando Realidade Virtual e Aumentada Móvel, o procedimento para uso dos fisioterapeutas e pacientes é semelhante à versão da aplicação com Kinect mencionada anteriormente. Porém, o reconhecimento facial e gestual ocorre por meio de uma biblioteca chamada Cam2Play que torna possível esta funcionalidade com o auxílio da câmera do dispositivo móvel.

Em todas as linguagens de programação existem bibliotecas de funções que são muito úteis para o desenvolvimento de uma aplicação, pois economizam a escrita de rotinas e facilitam o desenvolvimento do software. As bibliotecas podem ser compartilhadas entre programas distintos, ou seja, permite que duas ou mais aplicações diferentes utilizem a mesma biblioteca ao mesmo tempo. Outra vantagem que se obtém ao elaborar uma biblioteca é que esta pode ser facilmente divulgada e disponibilizada por outros programadores.

Na Figura 5, é apresentada a tela de seleção dos exercícios físicos no dispositivo móvel.

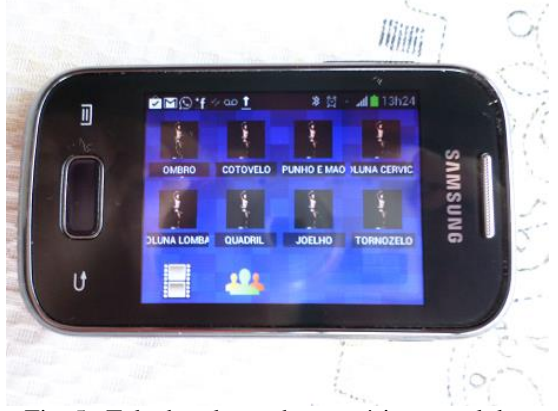

Fig. 5 . Tela de seleção de exercícios no celular.

A biblioteca Cam2Play [7] foi desenvolvida utilizando o software Adobe Flash CS8, ou simplesmente Flash, que é uma plataforma de desenvolvimento gráfico que permite a criação de animações vetoriais em uma linha do tempo. A partir da versão 5.0 do Flash, foi incorporada a linguagem de programação ActionScript, orientado a objetos, esta tem fortes influências do JavaScript e permite criar aplicativos, aplicar filtros, gráficos em textos e imagens, criar animações, manipular objetos disponibilizados pelo Flash. Todos os recursos do Flash podem ser utilizados em navegadores que possuam o plugin especial do flash conhecido como Flash Player.

Neste sistema, após escolher qual tipo de exercício físico se deseja fazer, são apresentadas telas que explicam como o exercício deve ser realizado pelo paciente.

Um fisioterapeuta habilitado deve pré-estabelecer os exercícios cadastrados no sistema, para que o paciente não faça-os de maneira incorreta.

Nas Figuras 6, 7 e 8, são exibidos alguns exercícios de fisioterapia, respectivamente para coluna, tronco e membros inferiores. Além disso, consta também a instrução de como realizá-los no próprio dispositivo móvel.

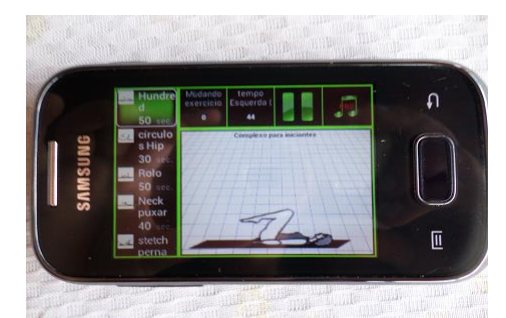

Fig. 6 . Exercício fisioterapêutico para coluna no celular.

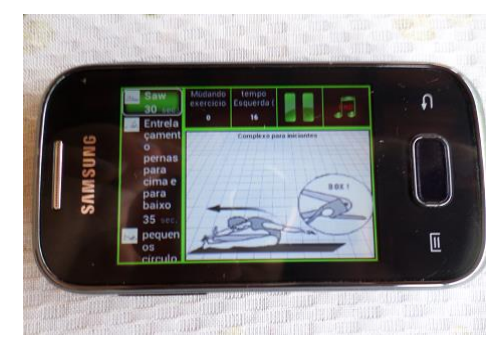

Fig. 7 . Exercício fisioterapêutico para tronco no celular.

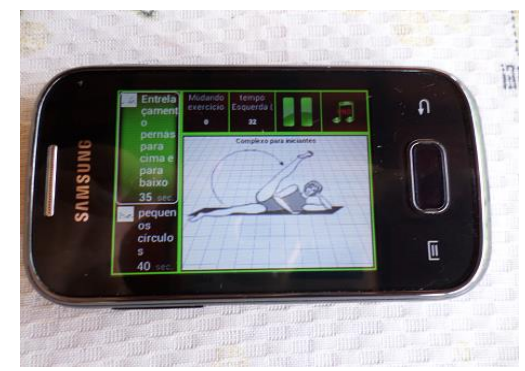

Fig. 8 . Exercício fisioterapêutico para pernas no celular.

Na Figura 9, são exibidas algumas demonstrações de exercícios fisioterapêuticos realizados para o joelho.

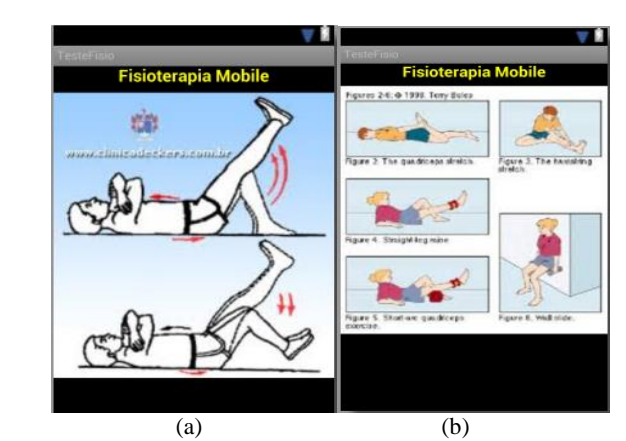

Fig. 9. Exercícios de fisioterapia para joelho no emulador.

Na Figura 10, são mostradas algumas explicações de exercícios fisioterapêuticos realizados para a coluna lombar.

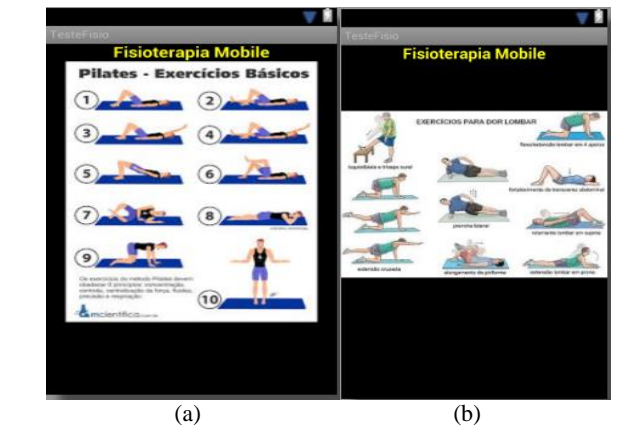

Fig. 10. Exercícios de fisioterapia para coluna no emulador.

Depois de selecionar os exercícios e ver as orientações para execução dos mesmos, o usuário deve iniciar a sessão de fisioterapia, de modo que a câmera do celular reconhecerá os movimentos do paciente, verificando se os exercícios estão sendo realizados de maneira correta.

Na Figura 11, um paciente está realizando o seu cadastro de reconhecimento facial no dispositivo móvel para a realização dos exercícios de fisioterapia da aplicação.

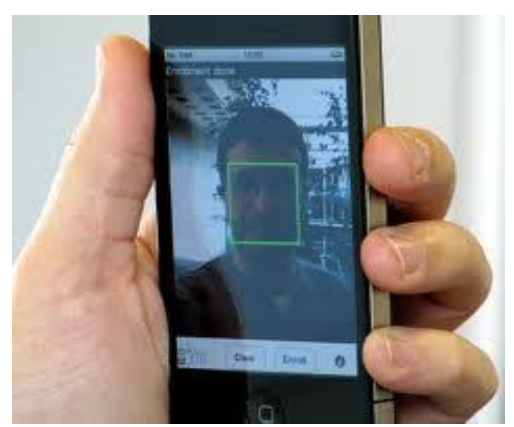

Fig. 11 . Reconhecimento facial do paciente no celular.

## **IV. CONCLUSÕES E TRABALHOS FUTUROS**

Em virtude do que foi mencionado, pode ser observado que as inovações tecnológicas têm papel fundamental para o aperfeiçoamento, qualidade e diferenciação do tratamento fisioterapêutico de pacientes. Diante disso, o fisiogame utilizando o sensor Kinect e Realidade Virtual e Aumentada apresentado neste trabalho possibilita a manipulação dos dados dos pacientes imediatamente e posteriormente às seções de fisioterapia, com a finalidade de propiciar melhor análise e definição do plano de tratamento dos pacientes.

Segundo testes realizados, a aplicação apresentada torna mais dinâmica a rotina de exercícios para equilíbrio, postura e alongamento, auxiliando o tratamento dos pacientes.

Percebe-se que esta aplicação é uma ferramenta de contribuição muito significativa para a área da saúde e medicina, uma vez que mostra um tratamento de fisioterapia mais personalizado e atrativo aos pacientes, desde que o sistema já esteja funcionando corretamente e já esteja aprovado por fisioterapeuta habilitado.

Além disso, acredita-se na importância dos fisioterapeutas trabalharem com as novas tecnologias de RVA, pois proporcionam a visualização e interação do paciente com os exercícios fisioterapêuticos, facilitando o caminho para um tratamento mais harmonioso e eficaz.

Portanto, observa-se que a medicina é uma das áreas que mais demandam o uso de RVA em educação, treinamento, diagnóstico, tratamento e simulação de cirurgias. Pelas suas características de visualização 3D e de interação em tempo real, permite a realização de aplicações médicas inovadoras, que antes não podiam ser realizadas.

Também foi verificado que a Realidade Aumentada pode ser aplicada utilizando as seguintes técnicas e áreas de pesquisa: visualização da informação, dispositivos móveis (*mobile*), reconhecimento de gestos e automação. Estas tecnologias podem ser integradas para o desenvolvimento de aplicações inovadoras em diversas áreas, tais como a visualização da informação e interação natural.

Como trabalhos futuros, pretende-se realizar o desenvolvimento de um módulo de supervisão da aplicação, no qual o fisioterapeuta poderia visualizar gráficos para acompanhar a evolução de determinando paciente, e também comparar os resultados obtidos por diferentes pacientes na execução dos exercícios.

#### **AGRADECIMENTOS**

Os autores agradecem o apoio e as orientações realizadas no Projeto de Iniciação Científica da Universidade de Uberaba por meio do Programa Institucional de Bolsas de Iniciação em Desenvolvimento Tecnológico e Inovação (PIBITI).

## **REFERÊNCIAS**

- [1] Adamovich, S.V.; Fluet, G.G.; Tunik, E.; Merians, A.S. Sensorimotor training in Virtual Reality: a review. Neurorehabilitation, v.25, n.1, p.29-44, 2009.
- [2] Birck, Fernando. Guia Prático para Iniciantes Microsoft® XNA. Curitiba: Universidade UFPR, 2007. 24.
- [3] Cardoso, Gabriel. "Biblioteca de Funções para Utilização do Kinect em Jogos Eletrônicos e Aplicações NUI". Vale do Itajaí. Universidade UNIVALI, 2012.
- [4] Harma, A. et al. "Techniques and applications of wearable augmented reality audio". In: Audio Engineering Society Convention Paper, Amsterdam, Holanda, 2003.
- [5] Subrahmanyam, M. Brandon chew. Tese (Doutorado) New York University, 2011.
- [6] Lecheta, Ricardo R. Google Android. São Paulo: Novatec, 2010. 2ed. 608 p.
- [7] Woodill G., The Mobile Learning Edge: Tools and Technologies for Developing Your Teams, 1st ed., McGraw-Hill, 2010. Acedido em 10 de maio de 2014, em: http://www.mobilelearningedge.com.